# **python-mpd2 Documentation**

*Release 3.0.3*

**Jörg Thalheim**

**Jan 16, 2021**

#### **Contents**

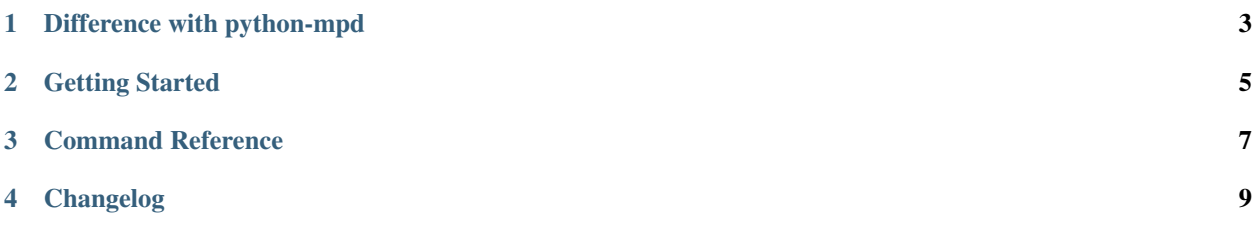

*python-mpd2* is a Python library which provides a client interface for the [Music Player Daemon.](http://musicpd.org)

#### Difference with python-mpd

<span id="page-6-0"></span>python-mpd2 is a fork of [python-mpd.](https://pypi.python.org/pypi/python-mpd/) While 0.4.x was backwards compatible with python-mpd, starting with 0.5 provides enhanced features which are *NOT* backward compatibles with the original [python-mpd](https://pypi.python.org/pypi/python-mpd/) package. See Porting for more information.

The following features were added:

- Python 3 support (but you need at least Python 2.7 or 3.4)
- asyncio/twisted support
- support for the client-to-client protocol
- support for new commands from MPD v0.17 (seekcur, prio, prioid, config, searchadd, searchaddpl) and MPD v0.18 (readcomments, toggleoutput)
- remove deprecated commands (volume)
- explicitly declared MPD commands (which is handy when using for example [IPython\)](http://ipython.org)
- a test suite
- API documentation to add new commands (see Future Compatible)
- support for Unicode strings in all commands (optionally in python2, default in python3 see Unicode Handling)
- configurable timeouts
- support for logging
- improved support for sticker
- improved support for ranges

Getting Started

<span id="page-8-0"></span>A quick guide for getting started python-mpd2:

• Getting Started

Command Reference

<span id="page-10-0"></span>A complete list of all available commands:

• Commands

Changelog

<span id="page-12-0"></span>• Change log